Das Ausfüllen der Felder am Bildschirm ist für den Acrobat Reader oder einem kompatiblen Programm vorbereitet. Klicken Sie danach auf die Schaltfläche "per E-Mail senden", oder drucken Sie das Formular aus, und verschicken Sie die Bestellung per E-Mail oder Fax. Dieser blaue Text ist nur am Bildschirm sichtbar und wird beim Acrobat Reader nicht ausgedruckt.

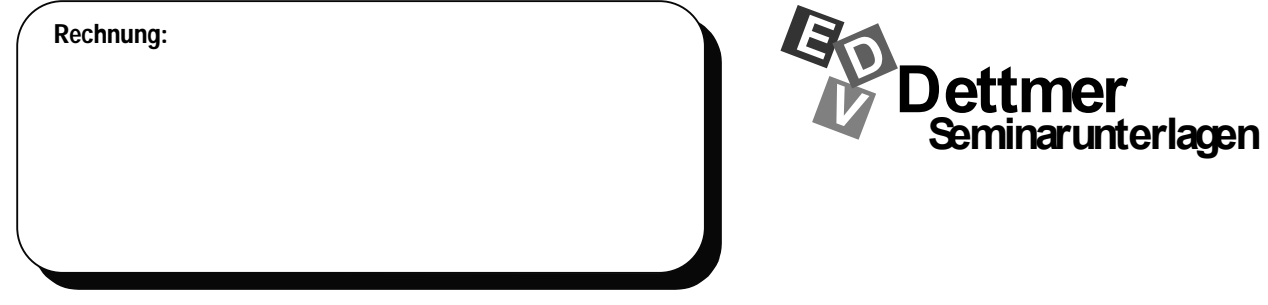

An den Seminarunterlagen-Verlag Helmut Dettmer, Neuer Schafweg 12, D-76889 Kapellen

# **Bestellung**

Ich bestelle als Word-Dokumente: (bitte aktivieren bzw. eintragen)

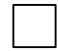

**1 Spezial-Edition mit 6 Schulungsunterlagen nach Wahl zum Preis von 458,- €**

Jede weitere Unterlage kostet 70,- €. Der Umfang der Spezial-Edition ist auf der Seite 2 dieses Bestellformulars auszuwählen.

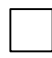

**1 Dettmer-Edition mit allen Schulungsunterlagen, die auf der Seite 2 dieser Bestellung aufgeführt sind, zum Preis von 1.280,- €**

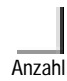

**Schulungsunterlage(n)** 

Anzahl dieses Bestellformulars auswählen. Die gewünschten Unterlagen auf der Seite 2

Alle Preise zzgl. 19% Umsatzsteuer.

Zahlungsziel: (ohne Abzug!) 14 Tage nach Rechnungserhalt

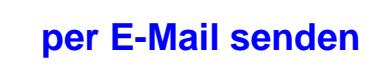

Den Nettopreis der Bestellung

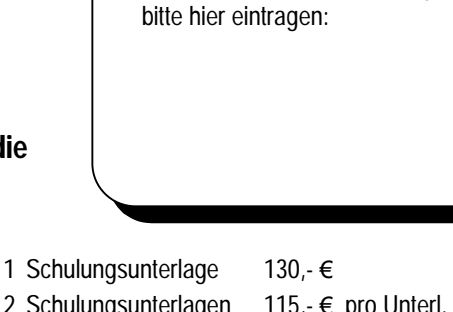

- 2 Schulungsunterlagen 115,- € pro Unterl. 3 Schulungsunterlagen 102,- € pro Unterl.
- 
- 4 Schulungsunterlagen 90,- € pro Unterl.

Der/die Besteller/in verpflichtet sich, die Seminarunterlagen nur für eigene Schulungen und die dazugehörenden Teilnehmer zu verwenden. Darüber hinaus dürfen die Seminarunterlagen als passwortgeschützte PDF-Dateien in das Firmen- bzw. Behörden-Netzwerk des Bestellers gestellt werden. Eine Weitergabe oder Veräußerung an andere Firmen, Behörden, Schulen, Trainer oder andere Dritte ist nicht erlaubt. Da die Unterlagen per eMail oder FTP versandt werden, kann die Lieferung weder umgetauscht noch zurückgegeben werden. Sollte die Lieferung nicht innerhalb von 5 Tagen eingegangen sein, wird die Bestellerin oder der Besteller den Dettmer-Verlag umgehend über den Lieferverzug informieren.

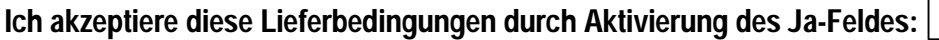

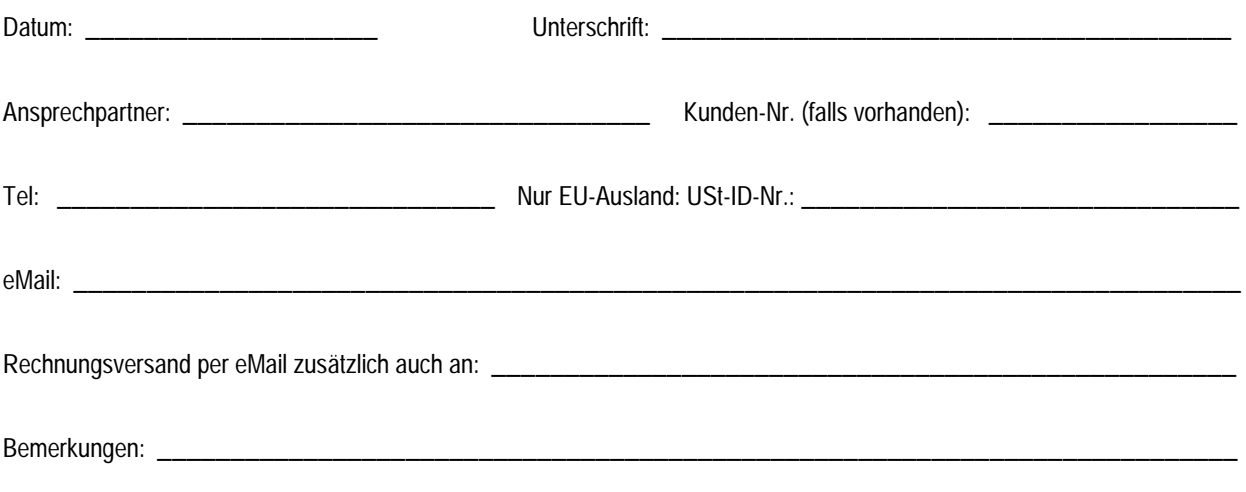

MS-Edge MS-Edge (Win 11)

Anwender **□ IT-Grundlagen** 

Windows 10, Einführung für

für Unterlagen in Deutsch. Bitte wählen Sie aus:

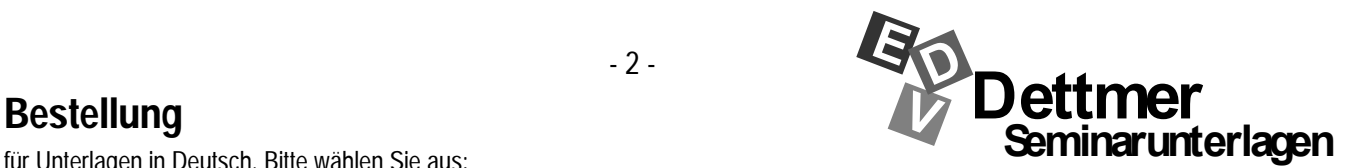

#### **Microsoft 365** – **Office 2021**

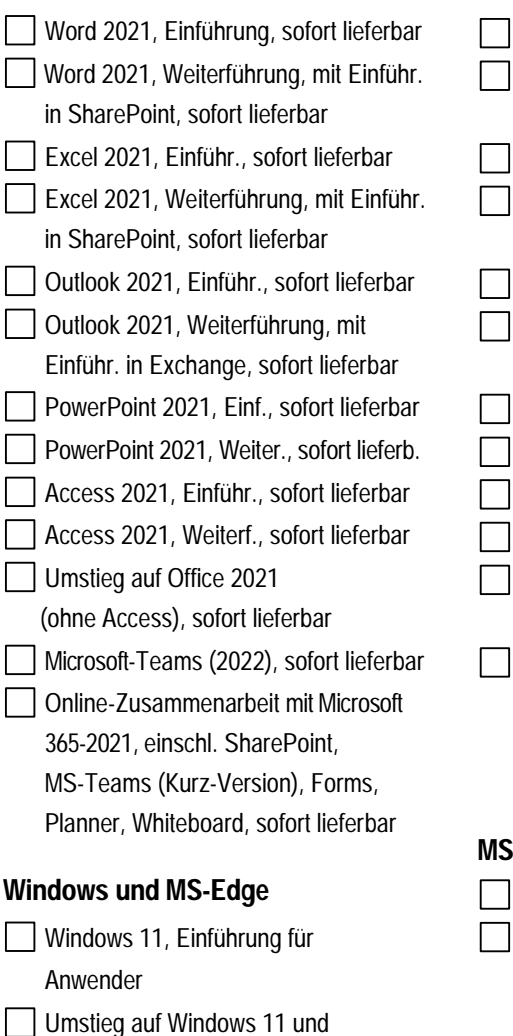

#### **MS-Office 365** - **2019**

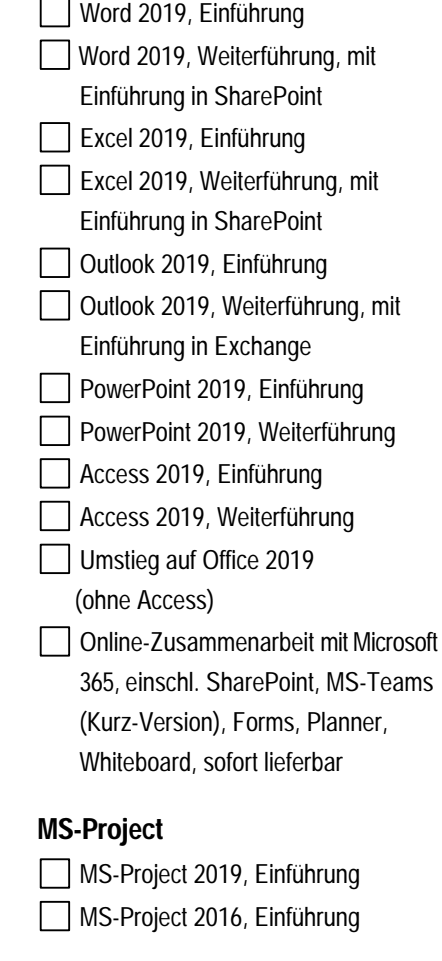

## **MS-Office 2016**  Word 2016, Einführung Word 2016, Weiterführung, mit Einführung in SharePoint Excel 2016, Einführung Excel 2016, Weiterführung, mit Einführung in SharePoint Outlook 2016, Einführung Outlook 2016, Weiterführung, mit Einführung in Exchange PowerPoint 2016, Einführung **PowerPoint 2016, Weiterführung** Access 2016, Einführung Access 2016, Weiterführung Umstieg auf Office 2016 (ohne Access) OneNote 2016, Einführung Visio 2016, Einführung **Weiteres**  • Für die Bestellung von Skripten für

- Office 2016 in englischer Sprache verwenden Sie bitte das spezielle Bestellformular.
- Auch ältere Unterlagen sind lieferbar, z.B. MS-Office, …, Windows

#### **PC-Führerscheine**

Inhalt und Aufbau unserer Schulungsunterlagen orientieren sich unter anderem auch an den Lehrplänen und Prüfungsanforderungen der verschiedenen PC-Führerscheine. Sie sind daher auch besonders gut für die Vorbereitungen auf PC-Führerschein-Prüfungen geeignet.

### **Hinweise zu den Schriften, zum Dateiformat und den Übungsdateien**

In unseren Schulungsunterlagen verwenden wir neben den Windows-Standardschriften **Arial, Times New Roman, Symbol** und Wingdings noch die Schrift (Keyboard). Die (Keyboard) Schrift wird zur Darstellung der Tasten und der Windows-Schaltflächen eingesetzt, Beispiele: [ $\overline{F}$ ]  $\overline{F}$  [Abbrechen]. Damit auch Sie diese Schrift verwenden können, haben wir eine Kopierlizenz gekauft. Daher gehört die **(Keyboard)** Schrift zum Lieferumfang. Die Weitergabe dieser Schrift ist nicht erlaubt.

Alle Schulungsunterlagen liefern wir als Word-Dokumente (\*.docx) aus. Die Unterlagen haben i.d.R. einen Umfang von 110 bis 220 Seiten. Die in den Unterlagen erwähnten Übungsdateien werden mitgeliefert.

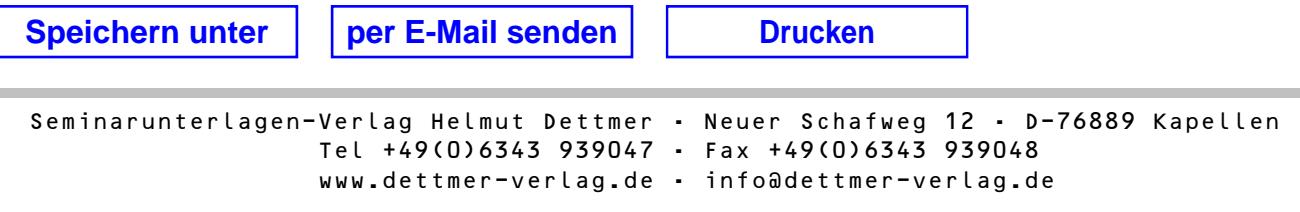